# Running systemd integration tests with mkosi

## About Me

- Daan De Meyer
- systemd/mkosi maintainer
- Linux Userspace Team @ Meta

# Motivation

- How do we run systemd's integration tests without bricking the host machine?
- How do we minimize the requirements to run systemd's integration tests?
- How do we avoid host system details leaking into test execution?
- How do we safely parallelize integration test execution?
- How do we make it easy to run systemd's integration tests?
- How do we make it easy to write new integration tests?

### What is mkosi?

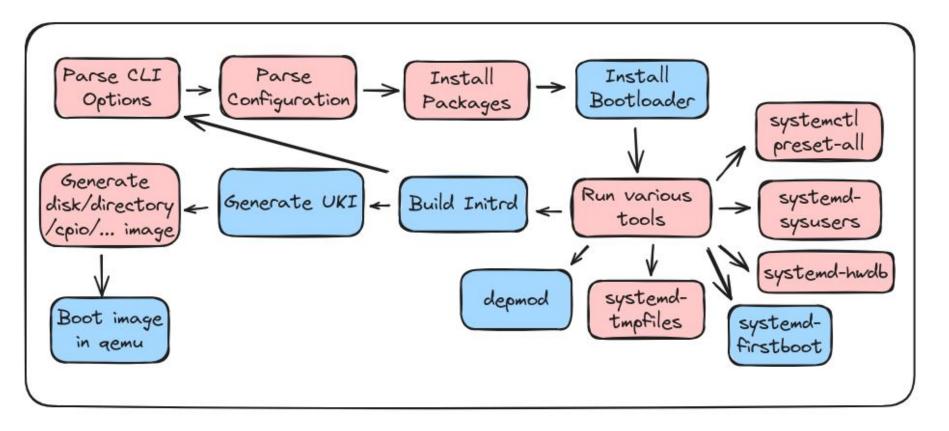

# **Quick Start**

mkosi -d arch -p systemd -p linux --autologin -f qemu

| CentOS Stream 9 Debian GNU/Linux tr                                                                                                    |                                                                                                    | rixie/sid localhost ttyS0                                                                   |                                                            |  |
|----------------------------------------------------------------------------------------------------|----------------------------------------------------------------------------------------------------|---------------------------------------------------------------------------------------------|------------------------------------------------------------|--|
| <pre>Kernel 5.14.0-350.el9.x86_64 on an x86_64 localhost login: root (automatic login) Last login: Wed Aug 9 12:44:36 on tty1 [root@localhost ~]# [] localhost login: root (automatic login) Have a lot of fun localhost:~ # []</pre> | <pre>localhost login: root (automatic login) Linux localhost 6.4.0-1-amd64 #1 SMP PREEMPT_DYNAMIC Debian 6.4.4-2 (2023-07-30) x86_64 The programs included with the Debian GNU/Linux system are free software; the exact distribution terms for each program are described in the individual files in /usr/share/doc/*/copyright. Debian GNU/Linux comes with ABSOLUTELY NO WARRANTY, to the extent permitted by applicable law. Last login: Wed Aug 9 10:30:29 UTC 2023 on tty1 root@localhost:~# []</pre> |                                                                                             |                                                            |  |
| Arch Linux 6.4.8-arch1-1 (tt                                                                                                    | yS0)                                                                                                    | Ubuntu 23.04 local                                                                          | host ttyS0                                                 |  |
| archlinux login: root (automatic login)                                                                                                    |                                                                                                    | localhost login: root (automatic login)                                                     |                                                            |  |
| [root@archlinux ~]# [                                                                                                    |                                                                                                    | Welcome to Ubuntu                                                                           | 23.04 (GNU/Linux 6.2.0-1009-kvm x86_64                     |  |
| Fedora Linux 39 (Rawhide Prerelease)<br>Kernel 6.5.0-0.rc5.36.fc39.x86_64 on an x8                                                                                                    | 36_64 (ttyS0)                                                                                                    | * Documentation:<br>* Management:                                                           | https://help.ubuntu.com<br>https://landscape.canonical.com |  |
| fedora login: root (automatic login)                                                                                                    |                                                                                                    | * Support: https://ubuntu.com/advantage<br>Last login: Wed Aug 9 10:25:24 UTC 2023 on ttyS0 |                                                            |  |
| [root@fedora ~]# 🗌                                                                                                    |                                                                                                    | root@localhost:~#                                                                           |                                                            |  |

# No root privileges required!

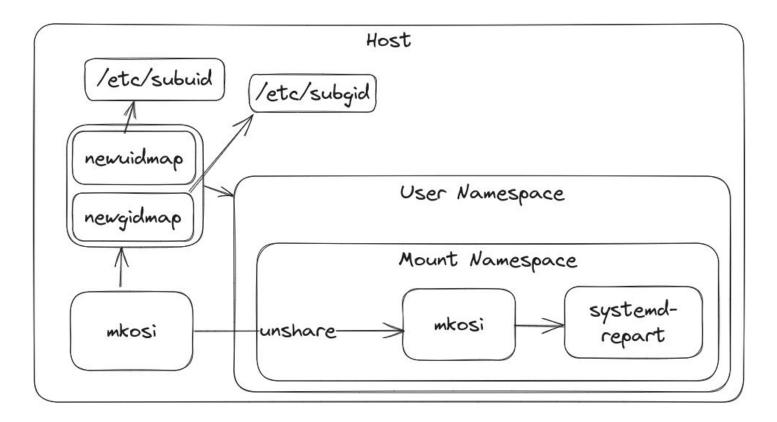

#### Configuration

[Match] Distribution=fedora

[Distribution] Release=rawhide

[Content]
Packages=kernel-core
 systemd
 systemd-boot
 udev
 util-linux
 grub2-pc

## **Current Situation**

- Tests exist outside systemd's meson build system
- Test are independent from development environment (mkosi)
- Custom test runner using make
- Test are implemented as systemd units that execute a test script
- Test specific dependencies have to be explicitly added to the image
- Any customization requires modifying bash scripts
- Running a test:

sudo make -C test/TEST-50-DISSECT BUILD\_DIR=\$PWD/build/ clean setup run

# **Current Situation**

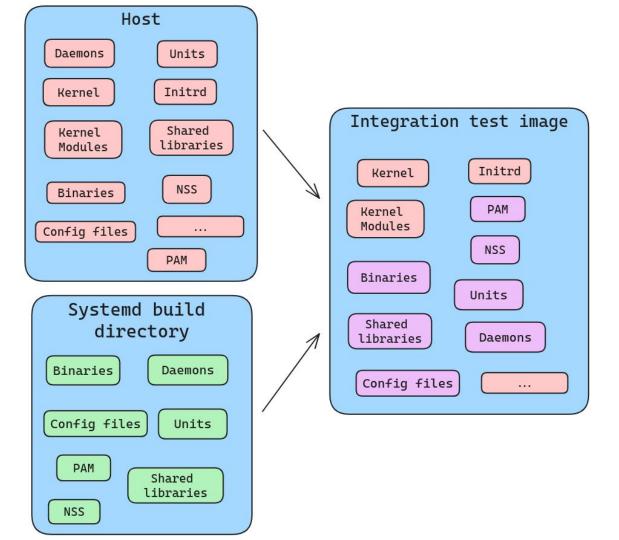

#### Goal

- Tests are part of systemd's meson build system
- Tests reuse development environment (mkosi)
- Tests are executed using meson's test runner
- Tests mostly reuse the same image
- Customization can be done by writing mkosi config dropin files
- Running a test:

meson test -C build -v TEST-50-TMPFILES

#### Running integration tests in VMs with systemd

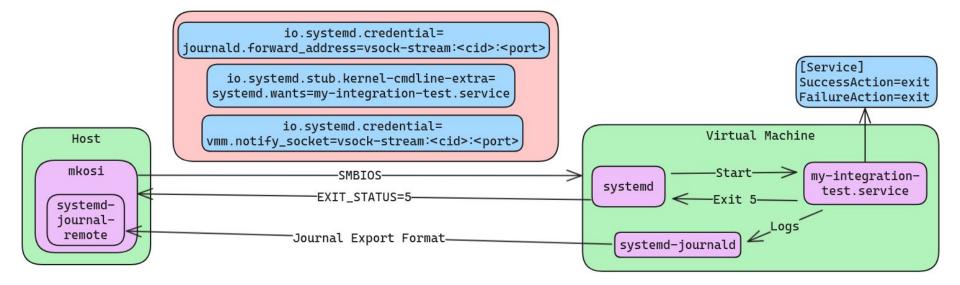

# SSH over VSOCK

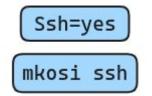

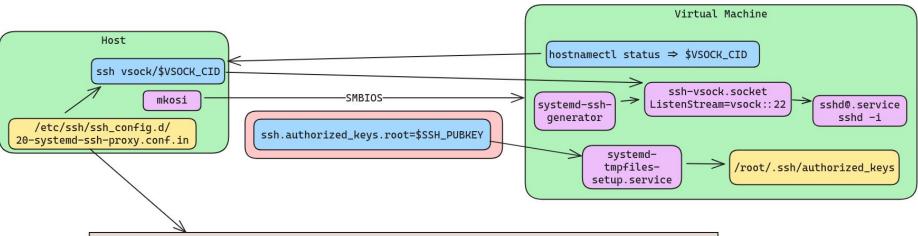

Host unix/\* vsock/\* ProxyCommand {{LIBEXECDIR}}/systemd-ssh-proxy %h %p ProxyUseFdpass yes CheckHostIP no # Disable all kinds of host identity checks, since these addresses are generally ephemeral. StrictHostKeyChecking no UserKnownHostsFile /dev/null https://github.com/systemd/mkosi